### 野村證券

#### **NOMURA**

## **WEB経由の口座開設手続きのご案内**

**Step** 1

下記のいずれかの本人確認書類と、その画像を撮影・送信できる端末(※)が必要です。 お手続きの始めに画像をアップロードもしくは、読み取っていただきます。 マイナンバーカードと専用アプリを活用した場合は最短当日、その他の場合は最短5営業日で 口座開設が可能です。

※PC・スマートフォン・タブレットなど

- マイナンバーカード
- 運転免許証 + 通知カード or 住民票の写し
- 運転経歴証明書 (注1) +通知カード or 住民票の写し
- 旅券 (パスポート) (注2) +通知カード or 住民票の写し

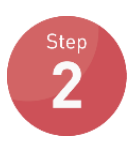

お手持ちのスマートフォンで下記のQRコードを読み取り、WEBサイトにアクセスしてください。

※QRコードは株式会社デンソーウェーブの登録商標です

(注1)2012年3月31日以前に交付された「運転経歴証明書」は

(注2)2020年2月4日以降に申請したパスポートは、所持人記入欄が

ご利用いただけません。

ないため、ご利用いただけません。

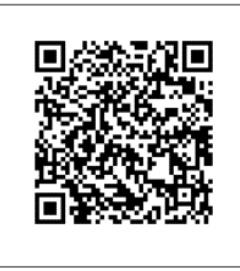

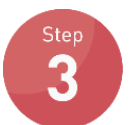

お手持ちのスマートフォンで受信できるメールアドレスを登録してください。

WEBサイト画面

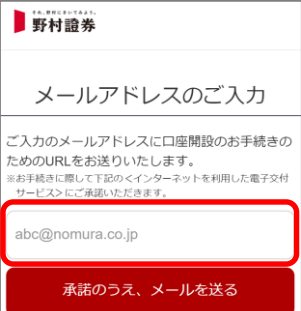

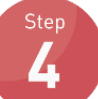

下記のメールが届きましたら、メール本文のURLにアクセスしていただき、画面の案内に沿って、お申込み 手続きをしてください。

送信元メールアドレス: nomura@mail.hometrade.nomura.co.jp メールタイトル :【野村證券】口座開設お申込み手続きのお知らせ

#### メール本文サンプル

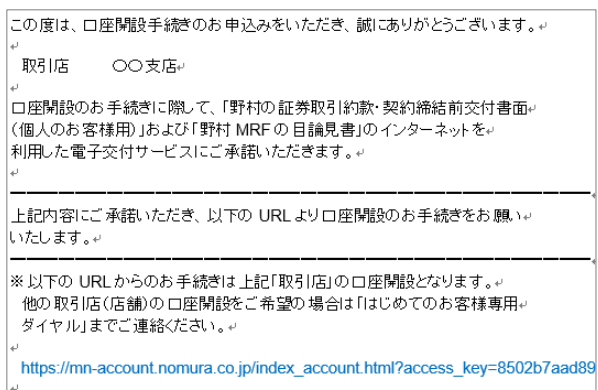

# **入力画面のご案内**

① 本人確認書類のアップロードまたは読み取り (どちらかの開設方法をご選択ください)

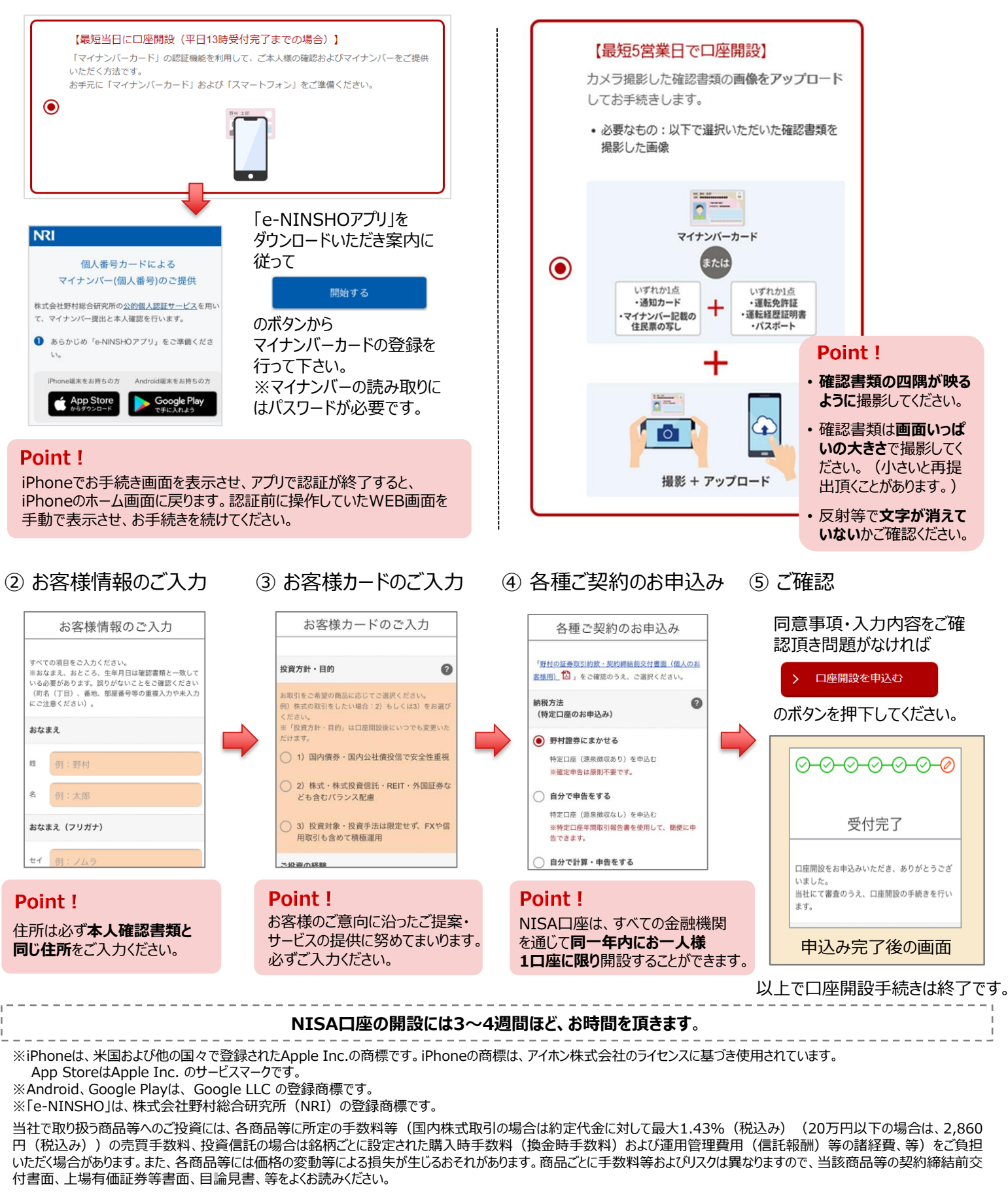

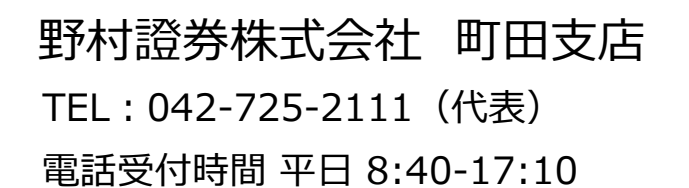

野村證券株式会社 金融商品取引業者 関東財務局長(金商) 第142号 加入協会/日本証券業協会、一般社団法人 日本投資顧問業協会、 一般社団法人 金融先物取引業協会、 一般社団法人 第二種金融商品取引業協会